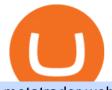

## metatrader webtrader tradingview pro vs pro plus how to buy usdt trc20 trading on huobi send bitcoin from

https://icrowdnewswire.com/wp-content/uploads/2019/12/3671-1576264780.jpg|||Terence Crawford Announces Partnership with NuLeaf ...|||3884 x 2077 https://steemitimages.com/DQmcTkNdDXaWz3A4VvAEP8btzGED5bBR4MxD4uRiEFD6Zfd/TradingView Membership.png|||Tradingview Color Schemes - TRADING|||2459 x 1203

https://repository-images.githubusercontent.com/192969397/e4182d80-934f-11e9-971a-a68b3b29d347|||Tradingview Desktop - TRADING|||1500 x 978

Generally speaking, forex MT4 indicators are used for predicting future market price moves. In other words, their role is to help traders in making profitable trading decisions. Some of the forex indicators generate standalone buy and sell signals, while some of them give signals that need an individual interpretation.

As one of the largest crypto derivatives trading platforms, Huobi Futures reveals over \$2.3 trillion trading volume in derivatives over the course of 2020 averaging \$6.3 billion daily volumes. In.

https://cryptoseptic.com/wp-content/uploads/2021/04/Bitmart-1-1140x815.jpg|||USDT-TRC20 Deposit Stuck in Bitmart for Millions of ...|||1140 x 815

https://blog.kryll.io/content/images/2021/03/tg\_image\_2206273772.jpeg|||How to buy KRL tokens|||1246 x 898

Best Popular Forex Indicators for MT4 - Download Free

You can buy USDT on ChangeNOW with one of the 250+ cryptocurrencies or 50+ fiat currencies by following the steps below: Pick USDT as the You get currency above. Choose crypto or fiat currency to buy USDT with. Enter your Tether wallet address. Send your deposit to a one-time address. Receive your exchanged coins in approximately 5 mins!

https://support.bitfufu.com/hc/article\_attachments/4404341587983/mceclip3.png|||How to Deposit Help Center|||2842 x 1374

Lowest Cost Broker - Rated #1 Broker by Barron's

Tradovate is Top Rated - 1# Rated 2020 Futures Broker

https://user-images.githubusercontent.com/3088454/39251874-39e2cea0-489c-11e8-8145-5ced538b06aa.png|| |Tradingview Color Schemes - TRADING|||1920 x 1080

How To Buy DOGECOIN On Binance Mobile App (UK) - YouTube

1 - Tap at the bottom of your screen. 2 - Tap to expand the field and enter the amount you want to send in your local currency. 3 - Tap From and select one of your cryptos, e.g., Bitcoin. 4 - Tap To, select contacts\* (scroll to the right) in the top menu and choose the recipient.

Beginner's Guide To Trading - Best option trading

Open the Uphold app on your device. Step 2 Select the Uphold Money card you wish to use then click on the Use Funds button. Step 3 Choose the Send to Cryptocurrency address option. Step 4 Next,.

https://uphold.com/en/blog/wp-content/uploads/2015/11/no-bitcoin.jpeg|||No Bitcoin? No Problem. Funding your Uphold account just ...||1840 x 1036

VIX® Index Options - Trade Nearly 24hrs a Day - cboe.com

http://www.metatrader4.com/i/gallery/en/biggest-trader-community-in-metatrader-4.png|||MetaTrader 4 Forex trading platform|||1180 x 786

Huobi Futures, a world leading derivatives trading platform under Huobi G roup, this week announced the launch of its new feature Grid Trading during the celebration of its 8th anniversary.

MetaTrader Web Trader . Loading .

https://blockzerolabs.io/wp-content/uploads/2020/01/deflation-of-xio-4.png|||The Path to Deflation, Creation, and Profitability ...||1200 x 1000

Upgraded Plans & amp; Extra Features TradingView

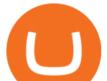

Exchange Tether (TRC20) at the best price Buy & amp; Sell USDT

In this video, I'll be demonstrating how to buy cryptocurrency (I purchased DOGE but this applies to any crypto) using the Binance mobile application. ???? Vid.

Eos exchange binance for cash, download binance app uk. Download binance app ios 2019. In the event you exceed your limit, youll receive a day trade call. Its important not to let the day trade call go unresolved because then it will result in a ninety calendar day ban from being able to place day trades.

The Best Option For Options - Join BlackBoxStocks Now & amp; Save

https://image.jimcdn.com/app/cms/image/transf/none/path/s2e2ea4a9b3965dd1/image/i87377a52bc616be7/version/1360684364/image.gif|||Trend Dashboard Trading System - Forex Strategies - Forex ...||1274 x 778

https://i1.wp.com/bitcoincenternyc.com/wp-content/uploads/2019/03/Tether-TRC20-Article.jpg?w=3360&am p;ssl=1|||Tether TRC20 Article - Bitcoin Center NYC|||3360 x 2479

Trusted by millions of users worldwide. Get started today and buy Bitcoin, Ethereum, ChainLink, Rune, Cardano, Binance Coin, SHIB, and more, all with some of the lowest fees in crypto. Additionally, explore awesome art and collectibles on Binance NFT marketplace! Binance App is available only to non-U.S. citizens and residents.

https://miro.medium.com/max/1280/1\*bjFN9E46rqU7dQs-3SHbTw.png|||How To: Deposit Crypto or Withdraw With BitKan | by BitKan ...||1182 x 1182

MT4 WebTrader is the WebTerminal of the popular MetaTrader 4 Trading Platform. There is no need to download and install Meta Trader 4 or other additional trading software on your computer. MT4 WebTrader works on any web browser & amp; supports all operating systems. All you need is an Internet connection to start using MT4 WebTrader.

https://maternalwaves.com/images9/2d34d69c152b20c63f62ca69e0ed2878.png|||Metatrader 5 tutorial for beginners pdf|||1180 x 786

https://venturebeat.com/wp-content/uploads/2020/03/All-in-one-Scenarios.jpeg||||||1920 x 1080 Binance: BTC NFTs Memes & amp; Meta - Apps on Google Play

https://s3.amazonaws.com/tradingview/r/rZu1mi5M.png|||How To Buy Xrp With Usdt - Will Tether Usdt Be Sec S Next ...||1429 x 943

Flow Exchanges - Buy, Sell & amp; Trade FLOW CoinCodex

https://images.cointelegraph.com/images/1434\_aHR0cHM6Ly9zMy5jb2ludGVsZWdyYXBoLmNvbS9zdG9y YWdlL3VwbG9hZHMvdmlldy8wNWQ0NTNlZWFiNmY2MGQ3ZWU4ZTE3M2M0MTRkNjUwMi5qcGc =.jpg|||Copper Becomes Latest Crypto Firm to Use Signature Bank's ...|||1434 x 955

https://www.coindesk.com/resizer/EMEQeuBxvwpKTtzp81308C5CN1k=/cloudfront-us-east-1.images.arcpub lishing.com/coindesk/V75JIVD3YFBYVHFCZ7O2XFIXGE.png|||Arsenal FC Fan Token Ads Criticized by UK Regulator ...|||1500 x 1000

https://lookaside.fbsbx.com/lookaside/crawler/media/?media\_id=1061317754695903|||Jamalife Helpers Global - Entrepreneur Team - Posts | Facebook|||1080 x 1080

MetaTrader Web Trader

Binance cryptocurrency exchange - We operate the worlds biggest bitcoin exchange and altcoin crypto exchange in the world by volume

Our site contains the best Forex Indicators for MT4, which will help every trader to make the right trading decision. Therefore, if you are a trader who just came to the market yesterday and want to start making money, download our indicators from us, test them and choose the best one.

https://2.bp.blogspot.com/-4ksUzeS17v0/V827vWg6I3I/AAAAAAAAC6g/CLR26LFXEScc\_uC14JR009JuE EM\_XRnHwCEw/s1600/MAGIX+ACID+Music+Studio+10+crack+patch+keygen+activator+key+keys+seria ls+license+free+download.jpg|||TÉLÉCHARGER SONY SOUND FORGE PRO 10.0B GRATUIT|||1170 x 818

Sending Money Between Traditional and Cryptocurrency Wallets. 1. Funding Your Uphold Wallet. Once you are a verified member, you can connect your bank account or credit or debit card to your Uphold wallet. If you . 2. Fiat to Cryptocurrency. 3. Cryptocurrency to Cryptocurrency. 4. Cryptocurrency .

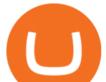

TradingView Review 2022 - Are The Pro Plans Worth It?

Videos for Send+bitcoin+from+uphold

The first best mt4 indicators are Support and resistance indicators. This very useful for traders both stocks and forex, this is a basic analysis in mapping the market conditions. By paying attention to this area. The trader will get an overview to determine their entry and exit by referring to the support and resistance area. Pros https://i0.wp.com/4xone.com/wp-content/uploads/2018/03/BetterVolume-1.51.png?resize=1276%2C874&am p;ssl=1||Better Volume 1.51 Metatrader Mt4 Indicator 4xone||1276 x 874

To transfer Bitcoin from Uphold to Coinbase: Open the Uphold app and click on the transact. Tap on from and select the Bitcoin option. Enter the amount that you want to transfer. Tap To and select the network. Click on Preview Withdraw and then enter the address of your other wallet where you .

https://i.ebayimg.com/images/g/yGgAAOSwcfdg3Nur/s-l1600.jpg|||30 Tether USDT - TRC20 MINING CONTRACT Crypto Currency ...||1600 x 1032

Buy Tether USDT instantly with PayPal on TRC20/ERC20 USDT.store

https://www.crypto-made-easy.com/wp-content/uploads/2021/03/How-to-buy-CHAIN-Games-000107-1536x 838.jpg|||How to buy CHAIN Games Crypto Step-by-Step » Crypto Made Easy|||1536 x 838

https://couponance.com/wp-content/uploads/2020/05/og\_image.png|||3Commas Crypto Trading Bot (60% OFF!) - Couponance|||1600 x 923

Binance App Uk : CryptoOblast

Videos for Where+to+buy+flow+tokens

THE BEST OF MT4 INDICATORS Forex Indicators Guide

The TradingView pro+ offers up to 4 charts per window vs 8 for the premium version. Indicators per chart on TradingView Pro vs Pro+ The free version on TradingView only offers 3 indicators on each chart. With TradingView Pro and Pro+, you will be able to add 5 and 10 indicators respectively. This number grows all the way to 25 in the Premium plan.

How to get TRC20-USDT? 1. Open TronLink Wallet, click "Receive" on the homepage, and copy the wallet address. 2. Go to poloniex.com, log in to your account, and click "DEPOSITS & WITHDRAWALS" under "BALANCES" in the upper left corner to enter the asset deposit . 3. Search for the Token that needs .

This tutorial will provide step-by-step directions to start trading. Log in to Huobi Global 2. Click [Derivatives] on the navigation bar and tap USDT-margined Contracts to enter into the trading.

OBV or On Balance Volume is also an mt4 indicator, the indicator used to measure negative and positive volume flow in a security with a relationship to the price of the period. best mt4 indicators- indicator that use for Metatrader 4 (MT4) or Metatrader 5 and most imported of the forex indicators

https://image.jimcdn.com/app/cms/image/transf/none/path/s2e2ea4a9b3965dd1/image/iccd2ff146164a1c7/ver sion/1460562433/verified-support-and-resistanze-zone.png|||682# Zig Zag ma with Support and Resistance - Forex ...||1820 x 856

How to and Why Trade USDT-margined Futures on Huobi Futures .

https://coinzodiac.com/wp-content/uploads/2019/02/binance\_dots.png|||How To Deposit & amp; Withdraw Money (GBP/EUR) on Binance ...|||1294 x 819

https://thecryptogem.com/wp-content/uploads/2021/04/tron-address-1200x1035.png|||How to Buy OMI Crypto (ECOMI) - Step by Step|||1200 x 1035

Best Exchanges to Trade Using TRC20 USDT - Difference Between .

Web trading in any financial markets with MetaTrader 5

With the MetaTrader 5 Web Platform, all you need to have is an Internet connection! Advantages of MetaTrader 5 Web Trading Trading in Forex, stocks and futures from any web browser The web platform operates without any additional software or browser extensions Compatibility with Windows, Mac, Linux operating system Reliable data protection

The TradingView pro+ offers up to 4 charts per window vs 8 for the premium version. Indicators per chart on

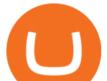

TradingView Pro vs Pro+ The free version on TradingView only offers 3 indicators on each chart. With TradingView Pro and Pro+, you will be able to add 5 and 10 indicators respectively. This number grows all the way to 25 in the Premium plan.

https://otworzumysl.com/cach-choi-co-phieu-chung-khoan/imager\_2\_6609\_700.jpg|||Cách Chi C Phiu Chng Khoán, Cách u T Chng Khoán ...|||1248 x 816

https://i.ebayimg.com/images/g/f4QAAOSwpDJg3Ny3/s-11600.jpg|||30 Tether USDT - TRC20 MINING CONTRACT Crypto Currency ...||1600 x 1086

https://www.flashbuds.ca/wp-content/uploads/2020/03/fb-miketysonpb-hd-feb21-1-1397x1536.jpg|||Buy Black Series Mike Tyson x Peanut Butter Strain ...||1397 x 1536

https://assets-global.website-files.com/5cc1a690df4e901766e92dcd/5ed9fa2d3b204366fc4d7746\_chart.jpg|||E verything You Need To Know About Arbitrage Trading Crypto|||1600 x 900

How to transfer Bitcoin from Uphold to another wallet - Quora

https://steemitimages.com/DQmYbdE8zdm4gY4qYMheRBCXacukNXuMEUGkvyExgQmxzBL/BTC

CHART TV.png|||Tradingview Chart Colors - TRADING|||1904 x 824

USDT - TRON Decentralize The Web

https://www.zawya.com/images/cia/zAmp/210630132558QEGP.JPG|||Crypto exchange Binance signs Dubai World Trade Centre ...|||1200 x 800

https://bfmbusiness.bfmtv.com/i/0/0/0ca/fe259463b137693f898a942ef39e2.jpeg|||Le Match des Traders: Vincent Ganne VS Nicolas Chéron - 28/08|||1920 x 1080

TradingView Pro vs Pro+ vs Premium Which Is Best For You

https://uphold.com/en/blog/wp-content/uploads/2018/07/HOW-TO-BUY\_FEATURED.png|||How to Buy Cryptocurrency | Uphold Blog|||1841 x 1037

The Flow playground, launched in 2020, allows developers to create and trade a particular type of digital asset called a non-fungible token (NFT). An NFT is like other crypto assets in how it can be bought, sold and exchanged over the internet without a middleman. However, there one crucial difference.

Uphold to Trust Wallet - How To Transfer Crypto From Uphold .

The most popular cryptocurrency exchanges listing Flow are Binance, Kucoin, Huobi Global and Kraken. There are many other crypto exchanges where you can trade Flow, but make sure to do your own research before making your choice. You can find all cryptocurrency exchanges here. Also, make sure to check out our cryptocurrency exchange reviews.

How to Buy Flow (FLOW) in 2022: A Simple Guide - Vice Token

https://pbs.twimg.com/media/CxWu5OZVEAAJ-Zn.jpg|||Tradingview Color Schemes - TRADING|||1200 x 1124

https://binantrader.com/photos/binance/how-to-buy-cryptos-on-binance-with-debitcredit-card-5.png|||How to Buy Crypto on Binance with Debit/Credit Card via ...||1438 x 808

https://s3.tradingview.com/y/YD4LrAcX\_big.png|||CryptoMarket Update (#28) : Plus de Supply VS Produits ...|||3226 x 1774

FOREX.com Metatrader 4 Web Platform. 1-877-367-3946

https://user-images.githubusercontent.com/3088454/39463818-f7827568-4d11-11e8-90c9-1ebed12bef14.png|| |Tradingview Color Scheme - TRADING|||1920 x 1080

https://uphold.com/en/blog/wp-content/uploads/2019/04/Blogpost.jpeg|||GiveTrack by BitGive is now live on Uphold - Uphold Blog|||2000 x 1125

https://tradingbtc.com/wp-content/uploads/2019/06/shutterstock\_474746641.jpg|||Bloomberg Terminal Lists Ethereum-Based Debt Instrument ...|||1500 x 1125

https://forextradingbonus.com/wp-content/img/2019/03/daytrading.jpg|||daytrading - Forex Trading Bonus|||1200 x 800

https://nexowalletpay.com/wp-content/uploads/2021/05/IMG-1348-2048x1152.png|||Cryptocurrencies Nexo Wallet Pay|||2048 x 1152

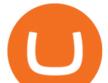

Top 10 Best Custom Indicators For MT4 (2022) Download Free

In this video you will find out How To Transfer Crypto From Uphold To TrustWallet. Orbitau Airdrop. APENFT Airdrop. Follow Twitter. Join Telegram Trading Signals Channel. Follow YouTube Channel. I am affiliate with website in the description. I provide only information what you can do, all responsibility is on you investing to crypto. GET.

https://venturebeat.com/wp-content/uploads/2020/03/icnirp.jpg||||||1500 x 856

ForexMT4Indicators.com are a compilation of forex strategies, systems, mt4 indicators, mt5 indicators, technical analysis and fundamental analysis in forex trading. You can also find systems for scalping such as trends, reversals, price actions.

FLOW token

https://i0.wp.com/4xone.com/wp-content/uploads/2018/03/ReversalFractals.png?resize=1276%2C874&s sl=1||Reversal Fractals forex mt4 indicator free download 4xone||1276 x 874

Flow (FLOW) - Where do I buy & amp; store FLOW? Price, Wallets .

https://i.redd.it/mp2x3d6pobu21.png|||Tradingview Embed - TRADING|||2946 x 1888

https://www.tradetoolsfx.com/images/bomt4/009.png|||Binary Options for Metatrader 5 / Metatrader 4 - Forex ...|||1920 x 1160

https://best-forex-indicators.com/wp-content/uploads/2019/07/SFS\_5.png|||Stiffness Reversal Indicator 1.51 | Best-Forex-Indicators.com|||2684 x 1196

https://d32ijn7u0aqfv4.cloudfront.net/wp/wp-content/uploads/raw/IN19-4200\_Open24-7\_Desktop%402x.jpg||| Can You Buy Crypto On Robinhood In Nevada - YCRTP|||2880 x 1580

Huobi Exchange Review Complete guide how to start trading

https://coincodex.com/en/resources/images/admin/news/binance-is-getting-r/binance-uk.jpg:resizeboxcropjpg? 1580x888|||Binance Is Getting Ready to Launch Regulated Exchange in ...||1580 x 888

https://thinkmaverick.com/wp-content/uploads/2019/10/11-1.png|||Convert Amazon To Bitcoin - How To Convert Cash To Buy ...|||2906 x 1840

How to Buy FLOW Next-Generation Blockchain

Visit for The Binance Uk App. Binance is the best cryptocurrency exchange in the world and it's user base is worldwide across over 182 countries. Binance is also the most used cryptocurrency exchange, it's extremely easy to use and learn. Additionally, you can earn a 20% commission discount on each purchase. 20% Binance Referral Code: T8DGFFIZ

With Uphold, you can buy digital currencies in just 11 clicks - even if you dont have an account yet. Nothing could be easier. Heres how fast it is to get started: 1. Go to Uphold.com and click sign up. 2. Enter your email address and personal details. 3. Click the link we send you and create a password and youre off to the races!

http://www.profitf.com/wp-content/uploads/2015/10/rsi-indicators-multi.png|||Collection of RSI forex indicators. Download Free|||1264 x 800

One - On the Uphold platform Mobile App. 1 - Tap at the bottom of your screen. 2 - Tap From and choose any funding source (c rypto, national currencies, utility tokens, stable coins or metals) and enter the amount. 3 - Tap To, select contacts\* in the top menu (scroll to the right) and choose the recipient. 4 - Choose the currency/asset your friend receives

https://i.ebayimg.com/images/g/tUcAAOSwG6Zgr3FI/s-11600.jpg|||20 Tether (USDT Token TRC20) Crypto Mining- Direct Wallet ...||1600 x 1131

Videos for Forex+indicators+mt4

Tradingview pro plus vs premium Successful Tradings

https://support.coinex.com/hc/article\_attachments/900005901443/mceclip0.png|||How to Deposit Cryptos to CoinEx Account? CoinEx Help Center|||2864 x 1022

Buy Tether TRC20 (USDT) with Visa/MasterCard USD credit card .

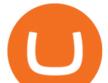

https://image.jimcdn.com/app/cms/image/transf/none/path/s2e2ea4a9b3965dd1/image/i672f3e3790d07f9e/ver sion/1377722563/image.png|||Trend Metatrader 4 Indicator - Forex Strategies - Forex ...||1272 x 779 Whats the difference between USDT TRC20 and ERC20?

https://venturebeat.com/wp-content/uploads/2020/03/5gardisplay.jpg||||||2310 x 1054

https://cryptoast.fr/wp-content/uploads/2021/06/plateforme-huobi-interdit-chinois-produits-derives-2.jpg|||La plateforme Huobi interdit aux résidents chinois de ...||1600 x 800

Huobi Global x BitUniverse to launch a grid trading competition with 40,000 USDT as reward. Whether you are a veteran trader benefiting from comprehensive strategies or someone curious about the astounding returns people around you made on trading cryptocurrencies, chances are you may not want to miss out on the 40,000 USDT worth of prize pool.

https://www.haasonline.com/wp-content/uploads/hitbtc-trading-bots.png|||What Is Bitcoin Trading Leverage Bot Hitbtc Liceo ...||2174 x 1359

Best MT4 & amp; MT5 Indicators, Top Forex Systems, Expert Advisors

https://user-images.githubusercontent.com/3088454/39251869-3755b0c6-489c-11e8-9b63-1ec6af719a61.png|| |Tradingview Color Scheme - TRADING|||1920 x 1080

Best MT5 Forex Brookes - Best Forex Brokers and Reviews

Huobi Global Medium

https://fiverr-res.cloudinary.com/images/q\_auto,f\_auto/gigs/159664570/original/222a5d527e91690e2bdad1f7 b0a827b657c10120/code-your-tradingview-strategy-in-pinescript-for-alerts-and-backtesting.jpg||| tradingview android 899626-Tradingview android|||2107 x 1200

Videos for How+to+buy+usdt+trc20

Visit for The Binance Uk App. Binance is the best cryptocurrency exchange in the world and it's user base is worldwide across over 182 countries. Binance is also the most used cryptocurrency exchange, it's extremely easy to use and learn. Additionally, you can earn a 20% commission discount on each purchase. 20% Binance Referral Code: T8DGFFIZ

How to buy Flow Buy FLOW in 3 steps Finder.com

https://s3.amazonaws.com/tradingview/x/XsTL4EOT.png|||How To Buy Usdt On Binance With Gbp - COGODI|||1587 x 861

Forex MT4 Indicators Forex Indicators Download Forex .

You cant buy FLOW directly with skrill but you can buy Bitcoin/Ethereum first using Skrill and exchange it later to Flow. You can buy BTC/ETH with skrill by using these exchanges:: LocalBitcoins; Paxful; Virwox; SpectroCoin; Lykke; Exmo; Coingate; Can I Buy Flow (FLOW) with Bitcoin? Yes, you are basically exchanging your Bitcoin with this. Just head to any exchanges listed above, find trading pair BTC/FLOW and begin the transactions. Can I Buy Flow (FLOW) with Ethereum?

https://miro.medium.com/max/2574/1\*Ayjs8RVpOA1etAYfJNSUPA.png|||10 Best Crypto Trading Bots in the Market (Updated 2020 ...|||1287 x 783

TradingView Pro, Pro+ & amp; Premium Free Account & amp; Free Trial Guide

Cboe Market Data Services - Premier Market Data Supplier

https://www.forexfactory.com/attachment.php?attachmentid=1232035&d=1373609846|||Forex Factory Calendar Rss | Forex Ea Builder|||1366 x 768

TradingView is one of the largest and most active social trading platforms in the world. Talk to millions of traders from 100+ countries in real-time, read and publish visual trading ideas directly on charts, or watch & amp; record video ideas.

Premium. Complete support and maximum of everything. No compromises on power of your analytics and trading capabilities. \$. 59.95. /mo. There are four subscription plans at TradingView including Free, Pro, Pro+ and Premium plan. 1. Free Plan.

Uphold Wallet Review 2022 - Features, Fees, Pros & amp; Cons

How to Transfer Bitcoin from Uphold Wallet to Ledger Nano S .

Videos for Metatrader+webtrader

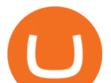

https://miro.medium.com/max/3982/1\*6EZAPqVzB4dQKZqIEF10Qg@2x.jpeg|||Tradingview Color Scheme - TRADING|||1991 x 1102

Huobis history starts with Leon Li, a previous Oracle engineer that, in 2013, bought the Huobi domain before using up BTC live trading later in that year. Trigger to take advantage of the energy gained about the arising Bitcoin market in China, Huobi harnessed financial investments from leading capitalists, including the Sequoia Capital team.

https://www.aliceblueonline.com/ant/img/promo\_laptop\_dark\_4.jpg|||Tradingview Support Alice Blue Nest Trading Software ...|||1667 x 1111

Gutscheine Review 2021 - Get a 20% Fee Discount - finscout.org

Download binance app ios 2019, download binance app on iphone .

You can buy and sell the FLOW token on cryptocurrency exchanges. Buy FLOW \* futures market Why Flow Flow is a blockchain built for the next generation of apps, games, and the digital assets that power them. Designed from the ground up as a foundation for internet-scale protocols and applications that require exceptional user experience.

#Stocks #Stockcharts #optionstrading #forex #Crypto #Tradingview #provsPro+ #BlackFriday#optiontradingforbeginnersWe bring you this comparison of Tradingview.

The FLOW token (FLOW or ????) is the native currency for the Flow network and the fuel for a new, inclusive, and borderless digital economy. 20 million FLOW Circulating supply 30 days after staking rewards start (estimated)

https://cryptoforeveryone.com/wp-content/uploads/2019/03/tron-partners-with-tether-to-launch-trc20-based-st ablecoin-1520x800.png|||Tron Partners With Tether to Launch TRC20-Based Stablecoin|||1520 x 800

https://s3.envato.com/files/251725756/screens/newdashboard.png|||Crypto Alert App Android - Crypto Alerts Portfolio Widget ...||1370 x 2446

https://simpletradingplatforms.com/wp-content/uploads/2021/02/Charts1-1536x1146.png|||FXPesa Trader | Simple Trading Platforms|||1536 x 1146

The easiest way to buy Flow is from a cryptocurrency exchange. Comparing in the table below lets you find one with the features you want such as low fees, ease of use or 24-hour customer support. 2. Create an account To create an account on an exchange you will need to verify your email address and identity. Have some photo ID and your phone ready.

https://s3.amazonaws.com/tradingview/h/hq04OU0w.png||| tradingview android 899626-Tradingview android |||1610 x 1037

Cboe APIs - Cboe Equities & amp; Options Data - Cboe DataShop APIs

Invest in the Stock Market - Team of Expert Stock Brokers

Forex Web Trading in MetaTrader 4

Join the CryptoDad as he demonstrates a quick, easy, and secure way to transfer bitcoin (and other alt coins) using the Uphold Wallet. We will move our bitco.

Visit for The Binance App Uk. Binance is the best cryptocurrency exchange in the world and it's user base is worldwide across over 182 countries. Binance is also the most used cryptocurrency exchange, it's extremely easy to use and learn. Additionally, you can earn a 20% commission discount on each purchase. 20% Binance Referral Code: T8DGFFIZ

https://captainaltcoin.com/wp-content/uploads/2019/10/crop-0-0-1080-1080-0-chart-3.png|||Price Analysis 22/10: ETH, XRP, XLM, ADA, BAT, RVN, DOGE ...||1080 x 1080

https://fxmedia.s3.eu-west-1.amazonaws.com/featured\_images/5c51ca0a3bf0b1548864010.jpeg|||How To Assess Volatility With A Standard Deviation ...||1440 x 810

https://s3.tradingview.com/r/RR9EbZ5h\_big.png|||How To Buy Xrp With Usdt / Poloniex Officially Adds Xrp ...||1814 x 848

Tutorial: What Is Grid Trading and How to Use It? by Huobi .

metatrader webtrader tradingview pro vs pro pl

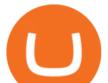

https://stackonjack.com/wp-content/uploads/2021/12/822709a221f0ca40ded935b22becbfcd-1024x768.jpg|||H ow To Buy Safemoon On Bitmart With Trust Wallet||1024 x 768

MT4 WebTrader Web Trading MetaTrader 4 Web MT4 Web.

Huobi Global Review 2021 - investopedia.com

Huobi TradingView

https://autocity-poznan.pl/images/874083.png|||Wartosc opcji handlowych w hindi MT4 Day System Trading|||1901 x 956

https://switch2voip.us/wp-content/uploads/2021/07/buy-VoIP-with-crypto-USDT-Tether-TRC20-1024x1024. png|||\$5 Signup Buy VoIP Credit | SIP Trunking Service Provider ...||1024 x 1024

Moving Average (MA) Indicators. Mt4 Indicators. MTF (Multi Time frame) Indicators. Non Lag Indicators. NRP Indicators. Oscillators. OSMA Indicators. Parabolic SAR (PSAR) Indicators. Pattern Indicators. Buy/Sell Bitcoin, Ether and Altcoins - Binance

Comfortably browse Binance with your local network provider for a hassle-free trading experience. Download Now > Revolutionize your trading--Download the desktop app today.

The 3 "Best" cryptocurrency exchanges that enable you to buy Flow (FLOW) cryptocurrency with a credit card, or Bitcoin (BTC). Flow is a new decentralized blockchain that was designed for the next generation of apps, and games, as well as the digital assets that power them.

https://s3-us-west-2.amazonaws.com/go-medici/uploads/2016/02/91.jpg|||19 Bitcoin Remittance Startups That Won't Let the ...|||2048 x 1036

Meta Trader 4 Indicators on ebay - Seriously, We Have Meta Trader 4 Indicators

https://artskyglobal.gitbook.io/~/files/v0/b/gitbook-x-prod.appspot.com/o/spaces%2FgNnM7JXkNLDV3yfcz

PZf%2Fuploads%2Fox0hrpo8TZScROCv1FxS%2F1.png?alt=media&token=c9a269c8-c692-4d13-9198-4157ba9602a7|||How to buy - ARTSKY|||1768 x 907

https://thefipharmacist.com/wp-content/uploads/2021/12/Deposit-TRC20-On-Binance-1080x768.png|||5 Steps To Deposit TRC20 Tokens On Binance | Financially ...||1080 x 768

https://coindoo.com/wp-content/uploads/2018/11/litecoin\_ltc\_crypto\_wallet.png|||litecoin\_ltc\_crypto\_wallet - Coindoo|||1602 x 929

Send USD or EUR to friends and family using crypto Uphold .

https://blog.kryll.io/content/images/2020/01/image-8.png|||Top des meilleurs robots de trading de crypto-monnaies en 2020|||2000 x 1038

The MetaTrader 4 web platform allows you to trade Forex from any browser and operating system (Windows, Mac, Linux) with no additional software. Access your account and start trading in just a couple of clicks. All you need is Internet connection.

Forex MT4 Indicators 4xone

3 "Best" Exchanges to Buy Flow (FLOW) Instantly - Securities.io

The Pro account is usually considered the minimum, even for casual traders and investors pro+ plus for demanding traders. Premium is a whole other level. TradingView Free Trial; Go through each step to make sure you can obtain your free pro account successfully. And not to worry theres no risks involved with this method. Step 1.

https://btcmanager.com/wp-content/uploads/2019/03/TRON-TRX-Joins-Forces-with-Tether-to-Issue-TRC20-USDT-Stablecoins.jpg|||TRON (TRX) Joins Forces with Tether to Issue TRC20 USDT ...||1300 x 776

16 minutes ago. BTC. \$7.09. \$7.63K. 15 minutes ago. Flow (FLOW) Wallets. You can store coins on exchanges after purchase but we recommend using a dedicated wallet for security and long term storage. Hardware wallets offer the most security but cost money. They are the best choice for those storing a lot of value or planning to hold long term.

Huobi Global Trade Volume, Trade Pairs, and Info CoinGecko

https://octopusmoneymultipliers.com/wp-content/uploads/2021/04/image-12.png|||Best 5 Crypto NFT Focused Tokens To Buy Meow! Octopus ...||1155 x 1517

https://fxmedia.s3.eu-west-1.amazonaws.com/featured\_images/5f89759ddf17f1602844061.jpeg|||Cretere

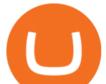

abrupt pentru aciunile NIO în urma recomandrii ...|||1440 x 810

Best mt4 indicators, best free indicator forex download

https://community.trustwallet.com/uploads/default/original/3X/4/7/47e8298a583b6500be354104dada78e5dd9 d66ee.jpeg|||How To Send Usdt From Binance To Trust Wallet - DINCOG||1080 x 869

MetaTrader WebTrader Platform Trading is more accessible than ever with our MetaTrader 4 Web Trader platform. Its the same MT4 platform that youre used to but is now available directly on your browser. In just one click, your MetaTrader 4 Web Trader Platform will open in a new window giving you instant access to trading anywhere, anytime!

Binance Desktop

https://s3.amazonaws.com/tradingview/i/IAQDdaIS.png|||Tradingview Indicators Tone Pro Plus|||1290 x 906

MetaTrader 4 Web Trading Platform MT4 Platform MetaTrader .

A Huge Collection of 5700+ Free Forex Indicators, Trading Systems & amp; EAs for MetaTrader 4/5. Over 2400 Reviews & amp; Ratings. Top Forex Quizzes & amp; Cheatsheets.

https://blog.kryll.io/content/images/2021/03/image-33.png|||How to buy KRL tokens|||1662 x 1666 Buy Bitcoin - Buy BTC - Uphold

https://steemitimages.com/DQmS8WL3rKNdKAmKZS5r9pq7vTDqx3Q3ApBohf8jmuzRFxz/TradingView Education.png|||Tradingview Color Scheme - TRADING|||2387 x 973

https://bitcoinist.com/wp-content/uploads/2018/12/photo\_2018-12-21\_09-10-03.jpg?crop|||Best App To Trade Cryptocurrency Uk : What are the best UK ...||1280 x 1068

http://i.imgur.com/4L0TdMG.png|||Tradingview Color Schemes - TRADING|||1440 x 900

Binance Mobile and Desktop Downloads - Use our Crypto Trading App for your phone or a desktop application to trade on your Mac or windows machine

USDT is the USD-pegged stablecoin issued by Tether on the TRON network. The token will be able to complete issuance, holding and transfer via smart contract on TRON, with a completely free and transparent process, zero transfer fee, and instant delivery; it will also be able to write programs that are highly expansible based on smart contract. TRC20 based USDT enables interoperability with TRON-based protocols and Decentralised Applications (DApps) while allowing users to transact and . Binance Uk App : CryptoOblast

Founded in 2013, Huobi provides a digital asset ecosystem that encompasses spot trading, derivatives trading, staking, crypto loans, crypto yield products, and more. Company Overview Huobi Global. Best Forex Brokers Japan 2021 - Top Japanese Forex Brokers https://bfmbusiness.bfmtv.com/i/0/0/a3d/8b1f6c175d53c7455dfc858029560.jpeg|||Le Match des Traders: Vincent Ganne VS Jean-Louis Cussac ...|||1920 x 1080 Binance Uk App : CryptoOblast Send money to friends and family worldwide Uphold Help Center

What are the Best Exchanges to Trade Using TRC20 USDT? KuCoin. KuCoin is a cryptocurrency exchange developed with venture capital money that offers unrivaled performance and services to its users. KuCoin . Binance. Bitfinex. XREX. XREX is another blockchain platform and Trade Tech organization .

Stock Trading Software - Real-time Algorithmic Trading

https://freedom2day.investorpromo.com/wp-content/uploads/2021/05/daisy-entry-levels-1536x864.jpg|||DAIS Y AI - Passive income - Investor Promo|||1536 x 864

https://static.tildacdn.com/tild3530-6231-4232-a166-333036613634/pt-3jpg1a980bd0cc884.jpg||List of terminals for trading on cryptocurrency exchanges 2021||1680 x 945

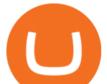

https://quickpenguin.b-cdn.net/wp-content/uploads/2020/10/Best-Places-to-Buy-Tether-in-the-UK-Binance-G BPUSDT-Market.png|||How to Buy Tether (USDT) in the UK [Updated 2021]||1600 x 843

https://s3.tradingview.com/o/OeeX5b5L\_big.png|||Tradingview Color Schemes - TRADING|||1495 x 783 https://i.ebayimg.com/images/g/uoYAAOSwvgBg3HMg/s-11600.jpg|||15 USDT (Tether) TRC20 Token Coin Mining Contract Crypto ...|||1200 x 900

https://community.trustwallet.com/uploads/default/original/2X/e/e8e9e06e474c51f9e0b53904a5cdc1c004eca8 84.jpeg|||Trust wallet update - English - Trust Wallet|||2048 x 1663

Simplified. Enter the USDT amount you want to purchase. Choose the transfert network (TRC20 and ERC20 are supported) Enter your network wallet address. Enter your email address. Preview the price, make your order ! You will receive an email with Payment instructions.

Our New Top Stock Picks - A Potential Game-Changer

How to buy USDT TRC20 for Daisy Ai - YouTube

TradingView Pro vs Pro+ |????Black Friday TradingView Sales -50% .

https://www.flashbuds.ca/wp-content/uploads/2020/03/fb-miketysonpbb-hd-aug21-1-2048x1631.jpg|||Buy Black Series Mike Tyson x Peanut Butter Breath ...|||2048 x 1631

Exchange Visa/MasterCard USD to Tether TRC20 (USDT) The list below shows exchangers where you can exchange Visa/MasterCard USD to Tether TRC20 (USDT). The exchangers are sorted by the rate, with the best rates on the top. To select an exchanger, you may want to check its reserves and reviews. To exchange money, click on the exchanger you choose and go to its website.

Download - Binance

http://fabagg.co/media/wysiwyg/blanco/binance/7.png|||How to Pay by USDT|||1262 x 806

https://forkast.news/wp-content/uploads/2021/06/Huobi-Global.jpg|||Huobi Launches Blockchain Assets Center For Token Listings ...||2048 x 1396

https://freedom2day.investorpromo.com/wp-content/uploads/2021/05/daisy-sample-earnings-800-1536x864.jp g|||DAISY AI - Passive income - Investor Promo|||1536 x 864

What is Flow? Buy FLOW Kraken

https://daisyglobal.files.wordpress.com/2021/03/daisy-global-launch-daisy-ai-endotech-relauch.png|||Daisy Global Officially Launched! Daisy Global|||2560 x 1440

https://tradingqna.com/uploads/default/original/3X/c/e/ce9a30378847658a3f5f0d95cf08dc880cdbcf6a.png|||Tr adingview Desktop - TRADING|||1920 x 1080

https://pbs.twimg.com/media/CxWu8ObUcAEAELV.jpg|||Tradingview Color Scheme - TRADING|||1200 x 1124

Huobi Global is a centralized cryptocurrency exchange located in Seychelles. There are 400 coins and 936 trading pairs on the exchange. Huobi Global volume in the last 24 hours is reported to be at 39,497.18. The most active trading pair on Huobi Global exchange is BTC/USDT. Huobi Global is established in year 2013.

How to Send Money Between Two Crypto Wallets Uphold Blog

Huobi Global Launches Its First Grid Trading Competition

MT4 WebTrader MetaTrader Online Trading Platform Demo .

https://fxmedia.s3.eu-west-1.amazonaws.com/featured\_images/5ec3d1912e2fd1589891473.jpeg|||Faut-il investir sur l'action Société Générale ? - Admirals|||1080 x 1080

https://bitrazzi.com/wp-content/uploads/2018/03/monero-shutterstock.jpg|||5 Key Reasons Why Monero Is About to Rally - XMR to the ...|||1920 x 1280

Build a Crypto Portfolio - #1 in Security Gemini Crypto

USDT-TRC20 is the USDT issued by Tether based on the Tron network, while USDT-ERC20 is the USDT issued by Tether based on the ETH network. Please see the information of each protocol in the table below: Regardless of your preferred chain, the funds will be indicated in USDT for both deposit and withdrawal. You need to select a protocol based on .

https://cointelegraph.com/magazine/wp-content/uploads/2021/03/21-27-march.jpg|||\$400K Bitcoin predicted

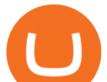

this year, NFT warning, Instagram ... |||2570 x 1446

https://i0.wp.com/cryptoshib.com/wp-content/uploads/2019/03/post3-06032019.jpg?fit=1920%2C1280& ssl=1||Tether (USDT) Partners with Tron to Launch it's TRC20 ...||1920 x 1280

https://codina.io/images/technical/codina\_inputTRC20Wallet.png|||How to Get My TRC20 Wallet|||1468 x 1194

https://miro.medium.com/max/1280/1\*WpQpbNUjVsujSnRCVp\_k\_w.png|||TRON & amp; OKEx TRC20-USDT Merry Giveaway, Mega Return: Up to ...||1194 x 1034

https://cryptoslate.com/wp-content/uploads/2020/05/cryptolocally-img-01.jpg|||P2P trading platform CryptoLocally now supports USDT-TRC20 ...||1600 x 900

https://static.news.bitcoin.com/wp-content/uploads/2019/06/8Cd22RPN-badger-1.jpg|||Bitcoin Cash Ios Wallet - Bitcoin Com Releases Fastest ...|||2200 x 1800

This is a short-term trade on Huobi Token vs BTC with a good and clear entry point, a clear target and a clear stop loss. Expected to last around two weeks. The target provides 30% gain while the risk is 10% loss. Watch the video for the details of the trade and be safe.

http://www.xabcdtrading.com/wp-content/uploads/xt-news-relavent.png|||Forex News Indicator Mt4 | V Safe Forex Trading||1438 x 825

Best Forex Indicators for MT4 & amp; MT5 with Free Download .

To test indicators you'll need MetaTrader4 platform. (The list of all MetaTrader4 Forex brokers) The List of favorite MT4 indicators MT4 expert (FX\_Multi-Meter\_II.mq4) MT4 expert (FX\_Multi-Meter\_III.mq4) MT4 indicator (3LineBreak.mq4) MT4 indicator (Advanced\_ADX.mq4) MT4 indicator (b-clock.mq4) MT4 indicator (BBands\_Stop\_v1.mq4)

https://static01.nyt.com/images/2017/02/07/us/09TORTURE/00TORTURE-COMBO-superJumbo.jpg|||Ninth Amendment: TRUMPRUSSIA1 Russia Interference 2016 ...|||2048 x 1365

GOODBYE TRON, HELLO USDT TRC20On the Official Daisy Presentation Zoom wed March 4 it was announced that DAISY is now going to use the Stable Coin "USDT TRC.

How to get TRC20-USDT? Support

Ironbeam Futures Contracts - Brokerage Account

https://doingcoin.net/wp-content/uploads/2020/06/doingcoin\_tron\_news.jpg|||TRX is the best ... usdt ( trc20) it is the best to send ...||1640 x 859

https://fxmedia.s3.eu-west-1.amazonaws.com/featured\_images/5bd98ec6aa71f1540984518.jpeg|||The Best Manual Trading Systems For Forex Trading|||1440 x 810

(end of excerpt)